## PluginH5P

*Introduced in [Tiki17](https://doc.tiki.org/Tiki17) and more about the feature here [H5P](https://doc.tiki.org/H5P)*

Use this [wiki plugin](https://doc.tiki.org/Wiki-Plugins) to create, share and reuse interactive html5 content in your browser. [Tiki17](https://doc.tiki.org/Tiki17) comes with the ability to display H5P objects, as well as an editor to create or modify them.

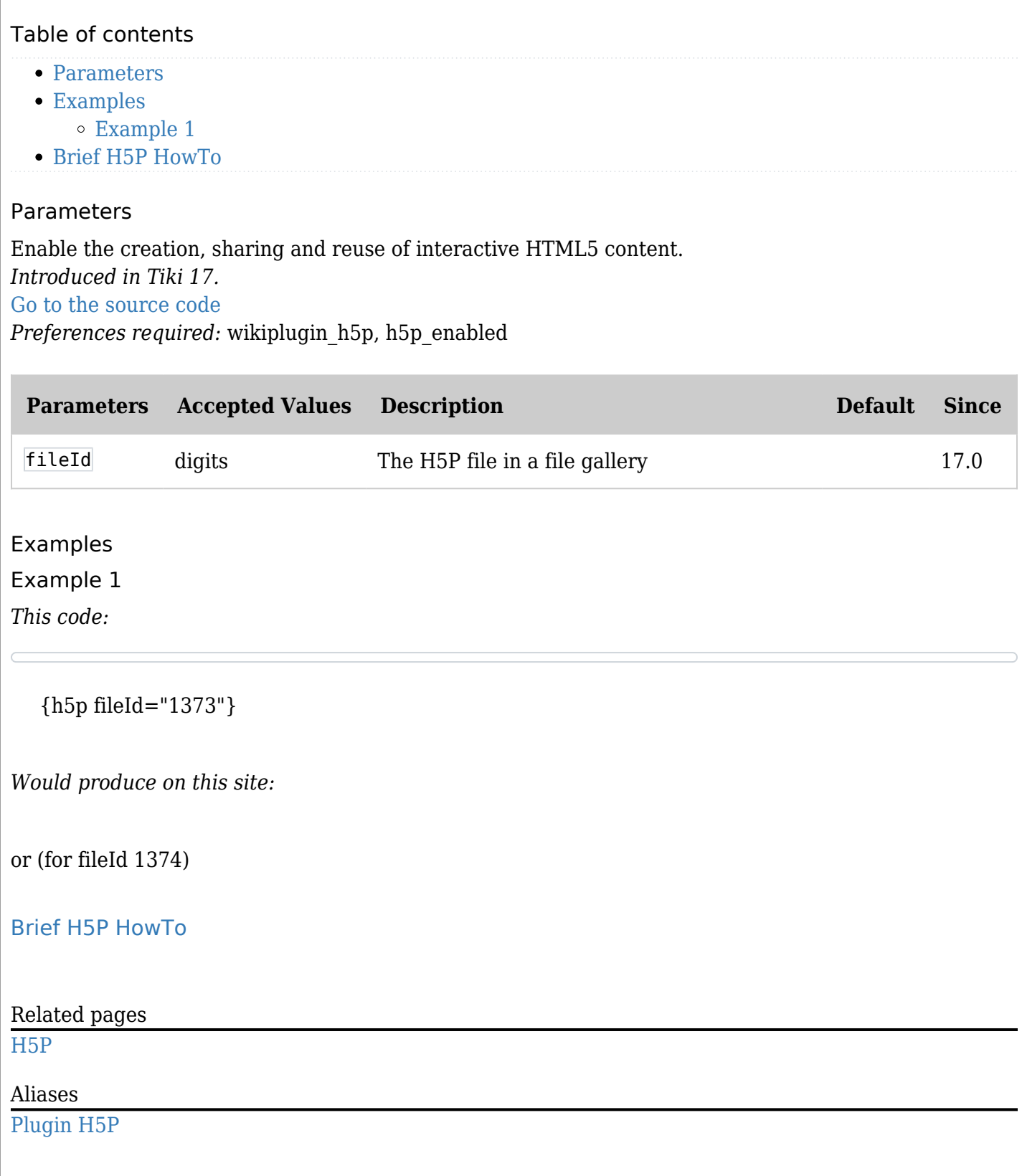